1

# Korpuslinguistik Annis<sub>2</sub>-Korpussuchtool Suchen in tief annotierten Korpora

SE Historische Korpora, 26.06.2012 Prof. Anke Lüdeling, Carolin Odebrecht Präsentation: Malte Belz, malte.belz@hu-berlin.de

# Überblick

- Was ist Annis?
- Wie sieht das Webinterface aus?
- Wie werden Suchanfragen formuliert?

### Was ist Annis?

#### **ANNIS** steht für

- **ANN**otation of **I**nformation **S**tructure
- <http://www.sfb632.uni-potsdam.de/d1/annis/>
- Suchmaschine für tief annotierte, multimodale Korpora
	- Token (-annotationen)
	- Spannen
	- Bäume
	- **Pointer**

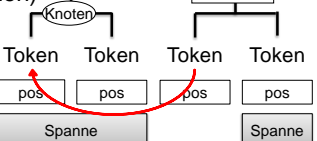

Kante

4

#### Links

- **Annis-Portal (öffentlich) <http://korpling.german.hu-berlin.de/Annis/search.html>**
- **Annis-Portal speziell für Lernerkorpora (Falko)**

**<http://korpling.german.hu-berlin.de/falko-suche>**

#### **Jetzt: Übung mit**

**Annis-Portal für diachrone Korpora (DDD)**

**<http://korpling.german.hu-berlin.de/ddd/search.html> Bitte jetzt diesem Link folgen**

# Ziele der heutigen Sitzung

**<http://korpling.german.hu-berlin.de/ddd/search.html>**

- Wie und was kann man in ANNIS suchen? Linguistische Muster
	- Token-Annotationen (Lemmata/Wortarten)
	- Spannenannotationen
	- Syntaktische Annotationen
		- Konstituenten
		- Dependenzen

#### □ Annis findet nur das, was annotiert ist!!!

- Wie sucht man nach mehreren/beliebigen Annotationen gleichzeitig?
- 

#### Das Web-Interface: Tutorial

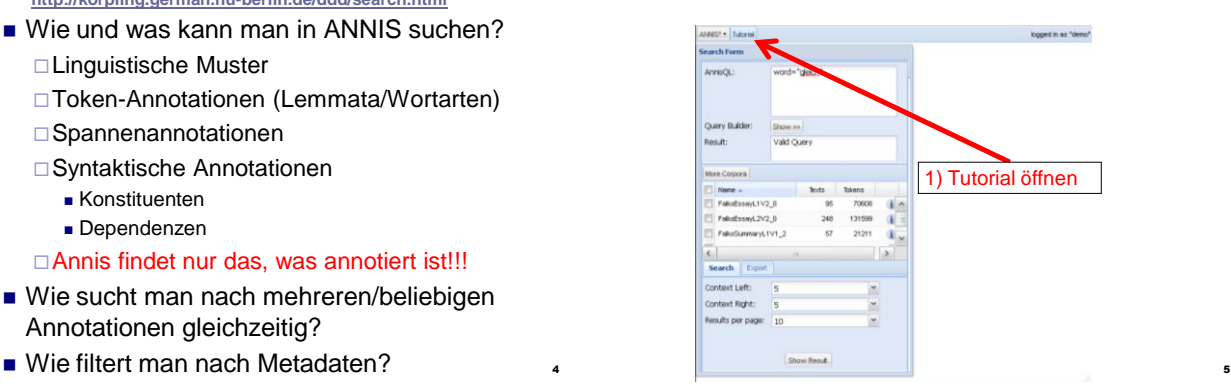

# Das Web-Interface:Tutorial

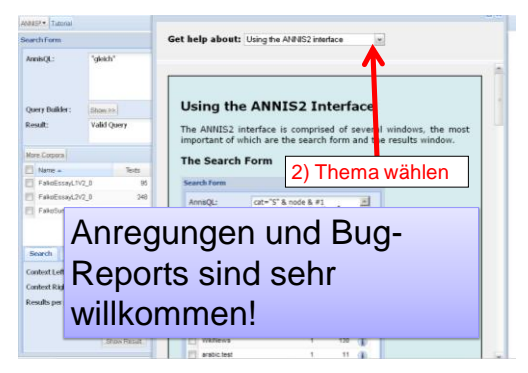

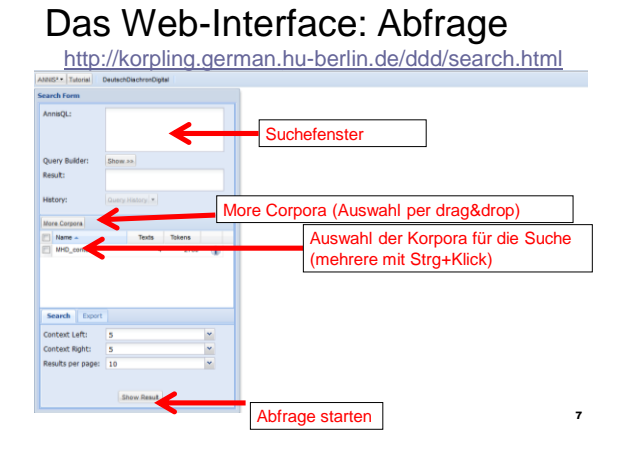

# Das Web-Interface: Suchfenster

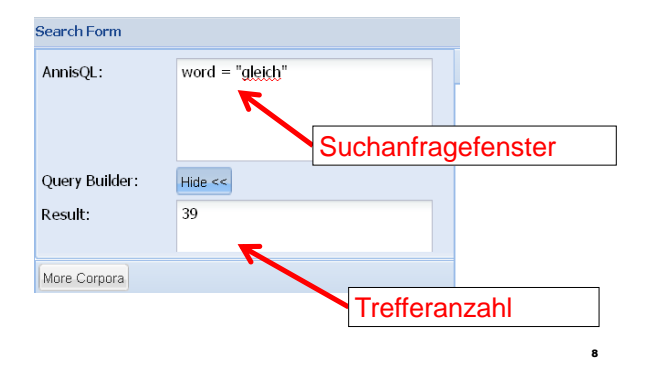

#### Das Web-Interface: Such-Einstellungen

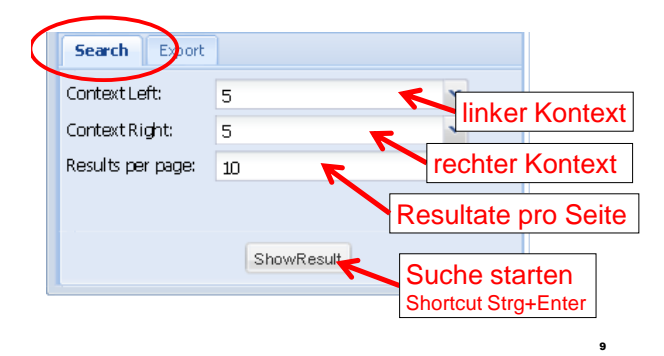

# Das Web-Interface: Export-Einstellungen

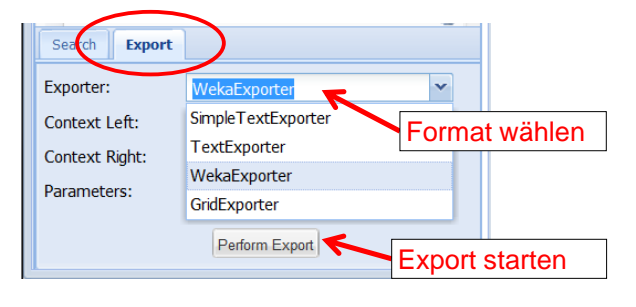

6

# Das Web-Interface:Treffer

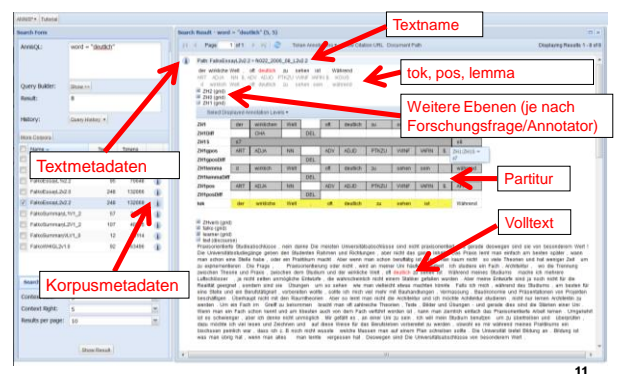

# Web-Interface: Meta-Information

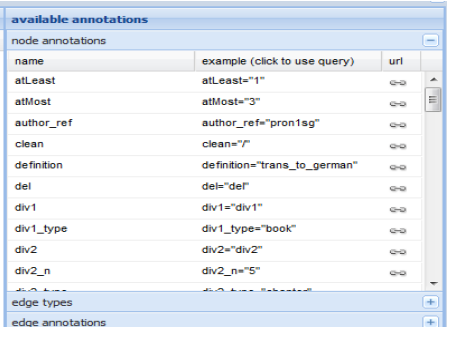

#### Beispiel: Syntaktische Beziehungen

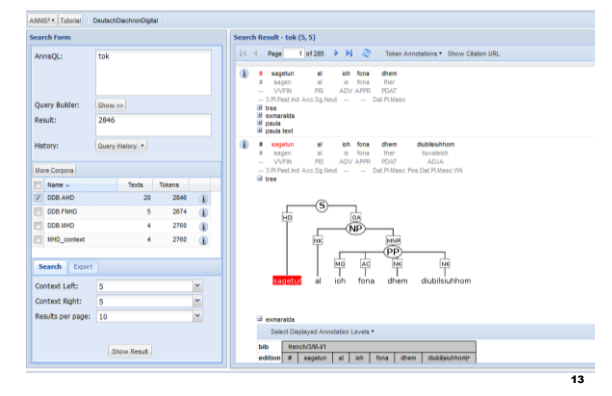

#### Beispiel: Dependenzen

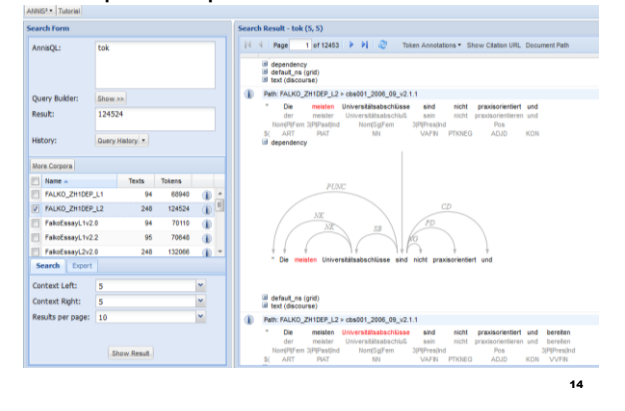

# Prinzip I: Variablen-Wert-Paare

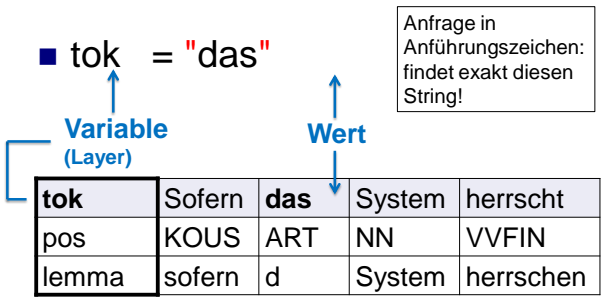

12

# Wie suchen wir?

- Prinzip I: Variablen-Wert-Paare (Attribut-Wert-Paare, Layer-Wert-Paare)
- **Prinzip II: Relationssuche**

### Prinzip I: Variablen-Wert-Paare

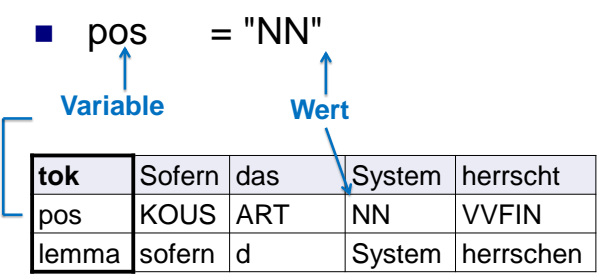

15

19

21

# Prinzip I: Variablen-Wert-Paare

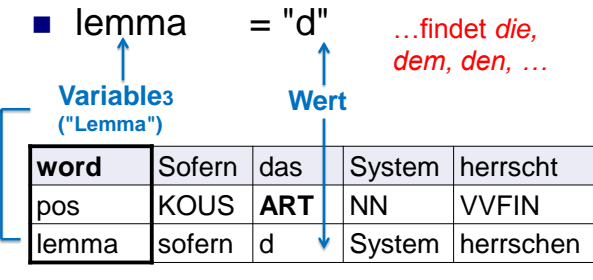

beliebig erweiterbar…

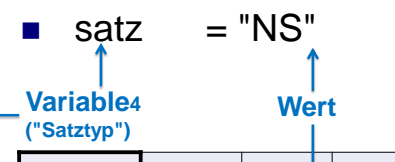

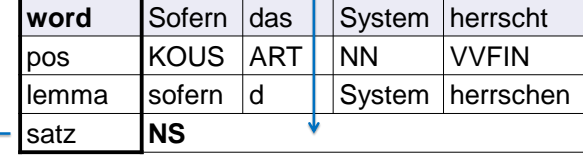

#### beliebig erweiterbar…

satz = "NS"

…findet alle Nebensätze wie *Sofern das System herrscht*

(sofern die Daten wie gezeigt annotiert sind)

#### Aufgabe 1

18

20

**<http://korpling.german.hu-berlin.de/ddd/search.html>**

- **Laden des Korpus "ridges.herbology" (more corpora drag&dropcheck)**
- **Suchen Sie nach allen Vorkommen des Tokens "Kraut"**

tok = "Kraut"

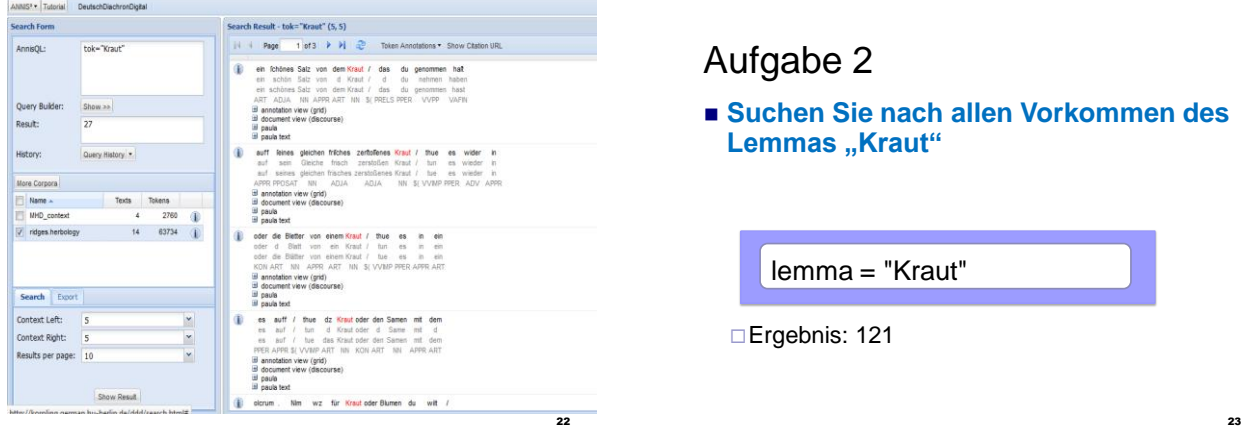

### Aufgabe 2

 **Suchen Sie nach allen Vorkommen des**  Lemmas "Kraut"

lemma = "Kraut"

Ergebnis: 121

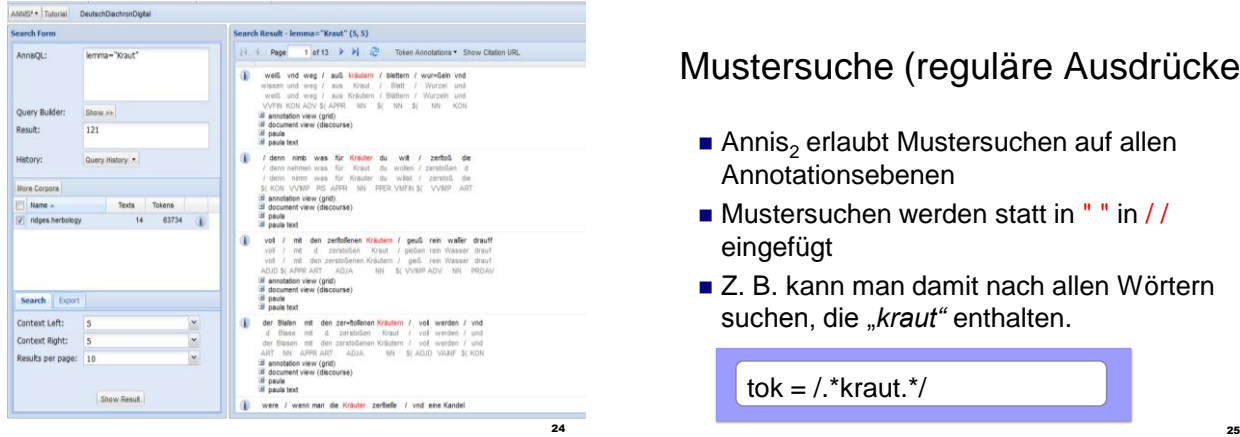

#### Mustersuche (reguläre Ausdrücke)

- Annis<sub>2</sub> erlaubt Mustersuchen auf allen Annotationsebenen
- **Mustersuchen werden statt in " " in //** eingefügt
- Z. B. kann man damit nach allen Wörtern suchen, die "kraut" enthalten.

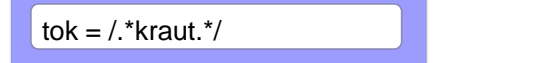

Operatoren: Joker .

.. . .. . ein beliebiges Zeichen zwei beliebige Zeichen drei beliebige Zeichen al.  $\rightarrow$  als, alt, ... al.. *alle, alte, also* al… *alles, altes, alias, ...*

### **Aufgabe 4**

**Welche Wortformen erhalten Sie?**

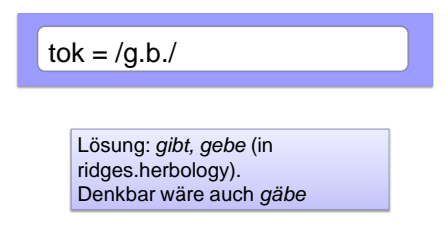

# Operatoren: **?** und **\* +**

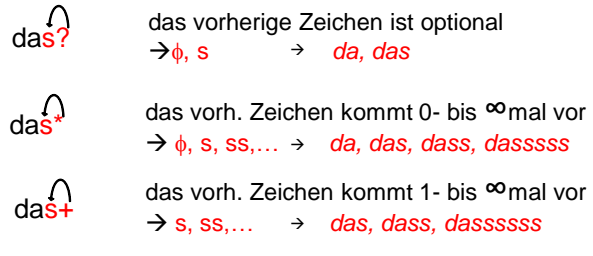

# **Beispiel 5**

 **Versuchen Sie alle Token zu finden, die auf**  *kraut* **enden.**

 $tok = / . + kraut/$ 

Findet *Birnbäumchenkraut, Körnerkraut, Wielandskraut...*

27

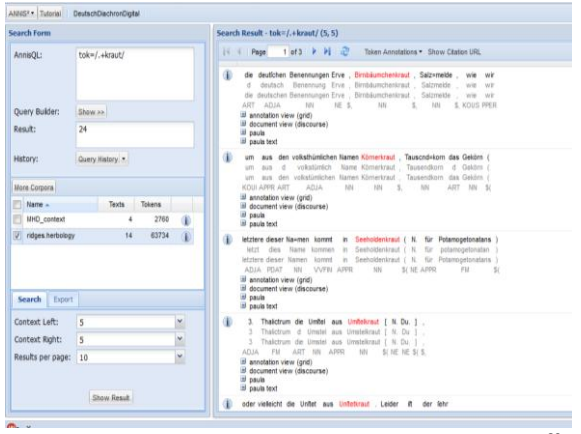

# **Beispiel 6**

 **Versuchen Sie alle Lemmata zu finden, die mit** *Kraut* **beginnen.**

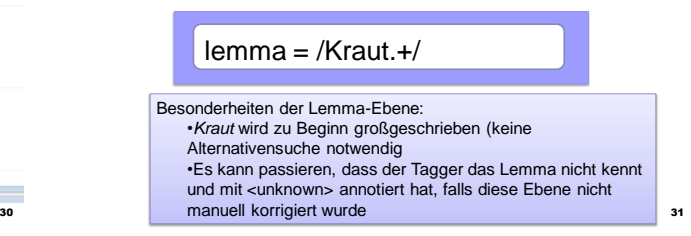

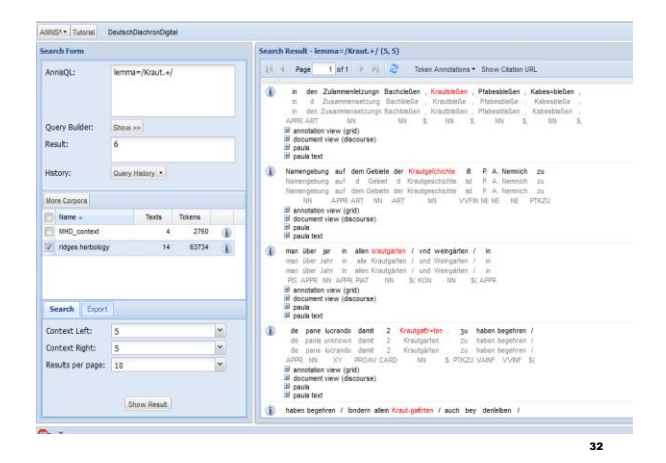

#### Alternativen: a oder b = **(a|b)**

Mit Klammern und | ("oder") kann man gleichzeitig nach verschiedenen Wörtern suchen:

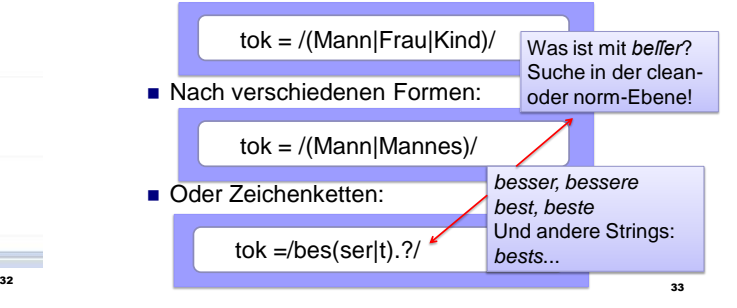

# **Aufgabe 7**

- **Finden Sie alle Formen des Nomens** *Kraut* **im Plural**
- **Welche Formen können in älteren Texten vorkommen?**
	- **Kräuter, kräuter, Kräutter, kräutter, Kreuter, kreuter, Kreutter, kreutter, Kråutern, Kreutern, kreüter, Kra ͤuteren...**
	- **(ohne Komposita)**

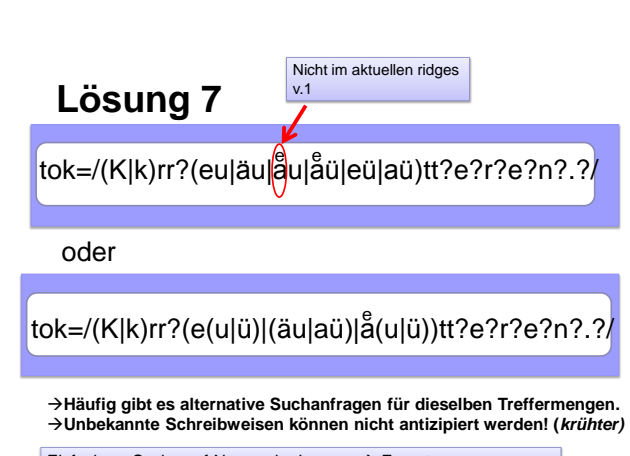

Einfachere Suche auf Norm oder Lemma  $\rightarrow$  Export

#### 36 **Man möchte alle konjugierten Formen des Verbs**  *meinen* **im Präsens finden, aber keine anderen Formen.** mein e mein | st mein t mein | en mein t mein | en Beispiel 8 tok =/mein(s?t|en?)/ tok =/mein(e|st|t|en)/ oder **Problem Homograph: - findet auch Infinitiv - und Formen des Possessivpronomens**

# Prinzip II: Relationen

- Einzelne **V**ariable-**W**ert-Paare werden durch "&" verbunden.
- Zwischen den Paaren muss **IMMER eine Beziehung hergestellt** werden
- Auf die VW-Paare bezieht man sich mit  $#$ der Reihe nach.

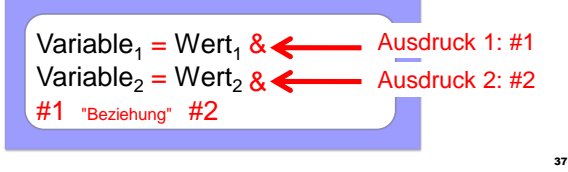

# Prinzip II: Relationstypen

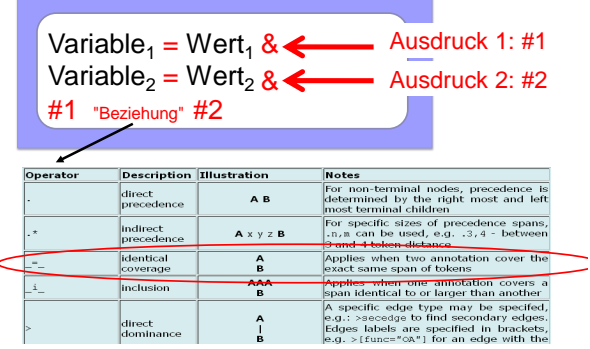

# **Zu Beispiel 8**

**Finden Sie nun Vorkommen von** tok =/mein(e|st|t|en)/ , die ausschließlich finite Vollverben sind.

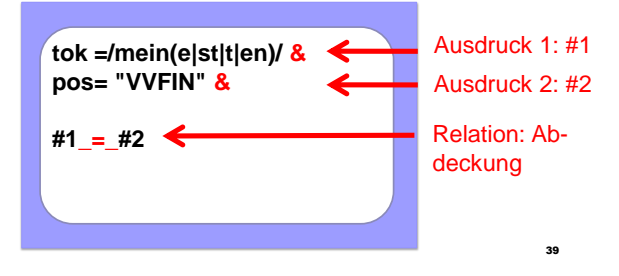

# Negation **!=**

- $\blacksquare$  **bedeutet Negation** 
	- Der Operator wird vor dem "="-Zeichen eingefügt.
	- **Finden Sie in alle Vorkommen von**  tok =/mein(e|st|t|en)/ **, die nicht als finites Vollverb getaggt sind**

40

```
tok=/mein(e|st|t|en)/ &
pos!=/VVFIN/ &
#1 _=_ #2
```
#### Suche nach Abfolgen: z.B. Nomen folgt auf "zu"

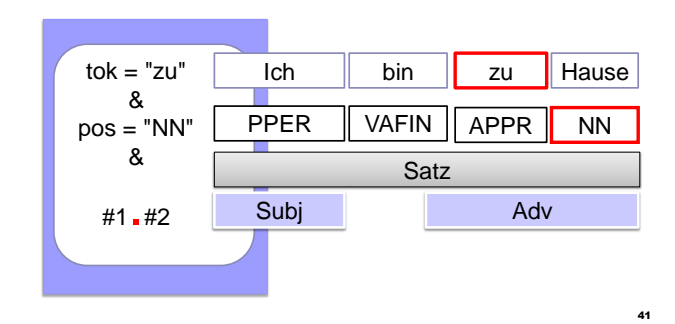

43

45

# Tokenfolgen – Aufgabe 9

- **Suchen Sie nach zwei aufeinanderfolgenden Adjektiven.**
- Achtung: Es gibt zwei Typen von Adjektiven ADJA & ADJD

42

44

```
pos = ADJ. / &pos = /ADJ./ &
#1.#2
```
### Metadaten

- Sie können Texte nach Metadaten filtern. Metadaten finden Sie unter dem i-Button in den Suchergebnissen
- Metadaten müssen nur verknüpft, aber nicht relatiert werden
- Beispiel: alle Token von Texten, die in Frankfurt publiziert wurden

tok & meta::pubPlace="Frankfurt"

#### Tokenfolgen und Metadaten

 **Suchen Sie nach zwei aufeinanderfolgenden Adjektiven in einem Text von 1603!**

> $pos = ADJ./$  &  $pos = ADU.$ / & #1.#2 & meta::date="1603"

### Beispiel Export

- Sie suchen alle Schreibvarianten von *dass*
- Dazu können sie nach lemma= "dass" suchen
	- die gefundenden Ergebnisse zur besseren Betrachtung aller Vorkommen exportieren

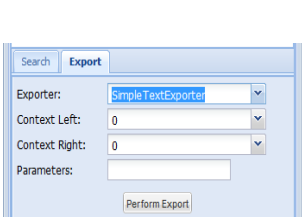

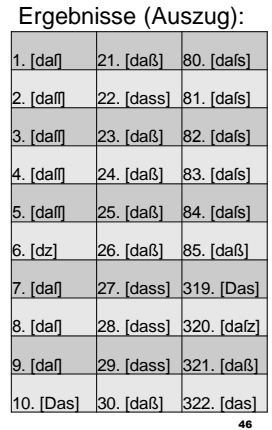

# Zusammenfassung Operatoren

- **E** . Ein beliebiges Zeichen
- ? 0 oder 1 Zeichen (des vorherigen Elementes)
- \* 0 bis unendlich viele Zeichen (d. vorh. E.)
- $\blacksquare$  + 1 bis unendlich viele Zeichen (d. vorh. E.)
- \\ wörtlich (folgendes Zeichen)
- ! nicht
- [abc] Menge (oder [^abc]=alles außer abc)
- (a|b) a oder b (auch: [ab])
- $\blacksquare$  a{2,3} a 2 bis 3mal

# Zusammenfassung Relationen

- **&** verbindet Suchanfragen
- #1.#2 direkte Präzedenz
- #1.\*#2 indirekte Präzedenz
- #13,5#2 #2 folgt mit 3 bis 5 Einheiten Abstand
- $#1$ <sub>=</sub> $#2$   $#1$  und #2 deckungsgleich
- $\blacksquare$  #1\_o\_#2 #1 und #2 überlappen sich
- $\blacksquare$  #1  $\blacksquare$  #1 inkludiert #2
- Weitere Informationen □ <http://www.sfb632.uni-potsdam.de/d1/annis/> 50